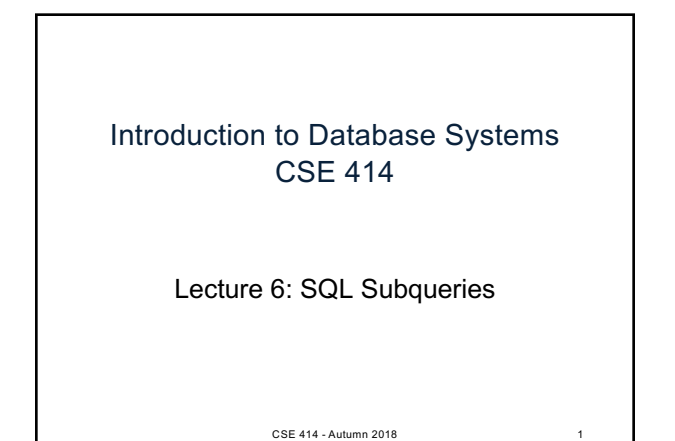

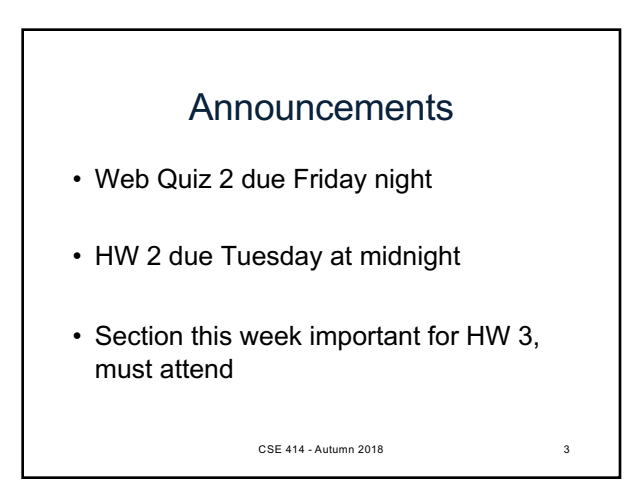

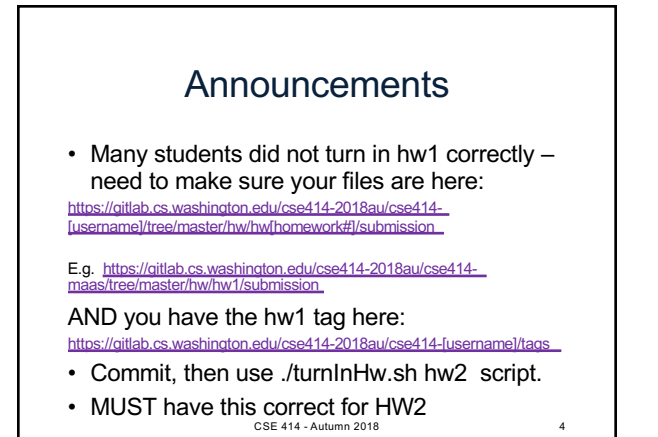

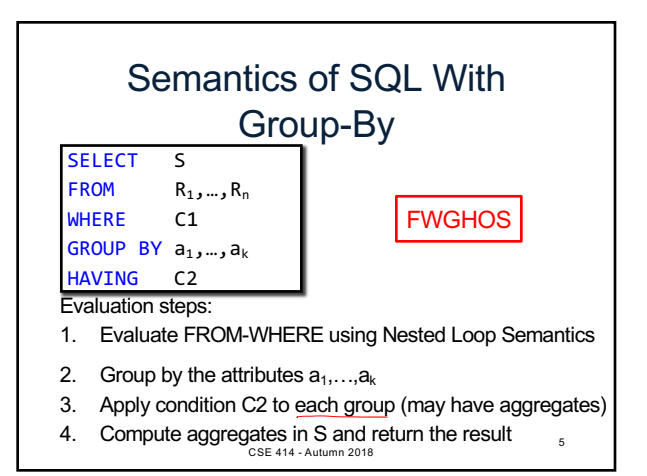

Product(pid,pname,manufacturer) Purchase(id,product\_id,price,month)

## Aggregate + Join

For each manufacturer, compute how many products with price > \$100 they sold

Aggregate + Join Product(pid,pname,manufacturer) Purchase(id,product\_id,price,month) For each manufacturer, compute how many products with price > \$100 they sold Problem: manufacturer is in Product, price is in Purchase...

CSE 414 - Autumn 2018 6

CSE 414 - Autumn 2018 7

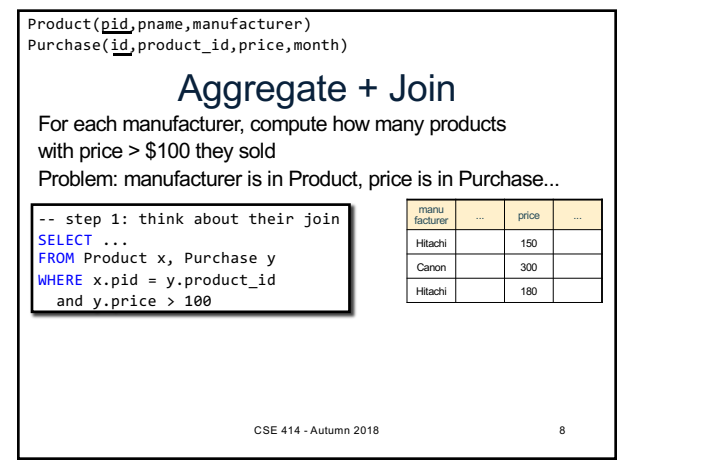

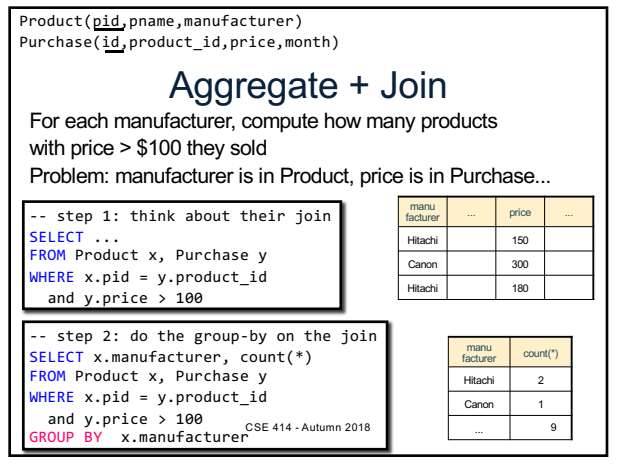

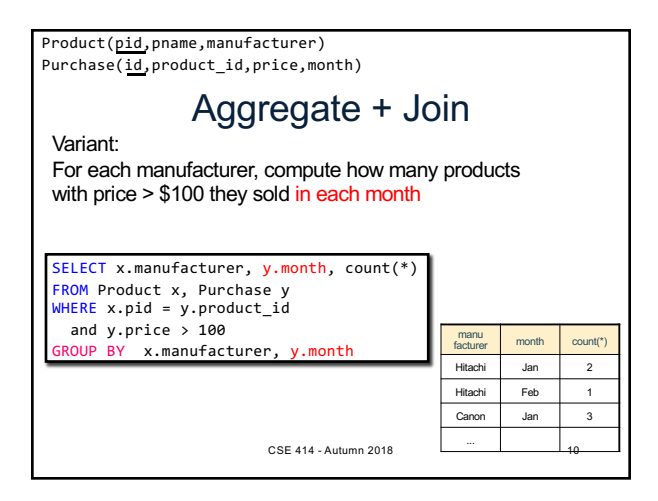

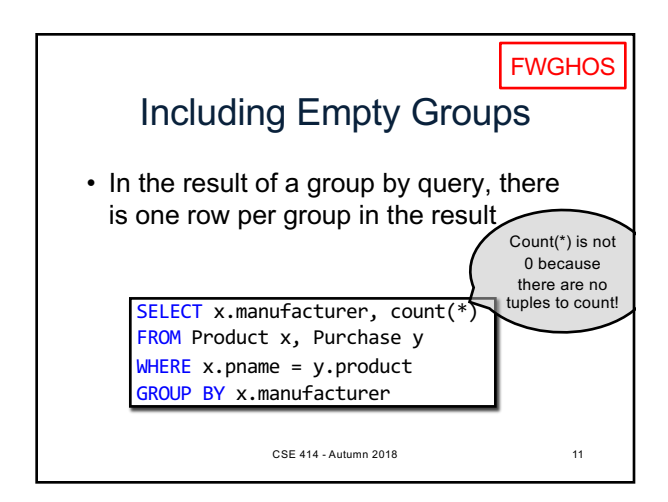

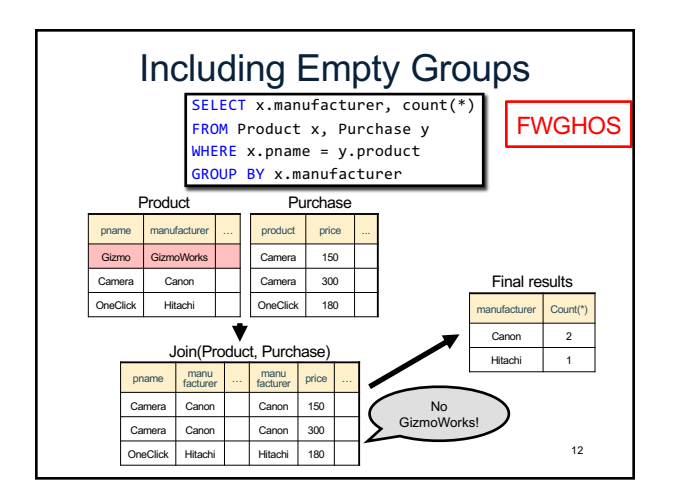

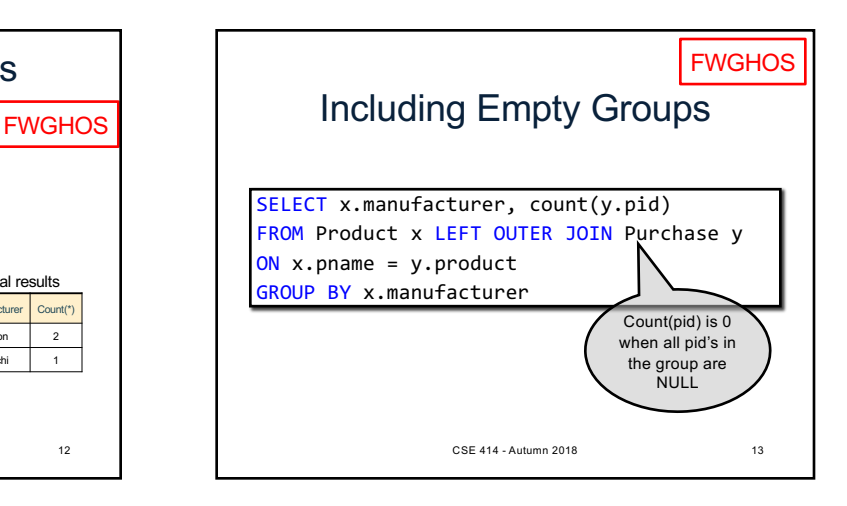

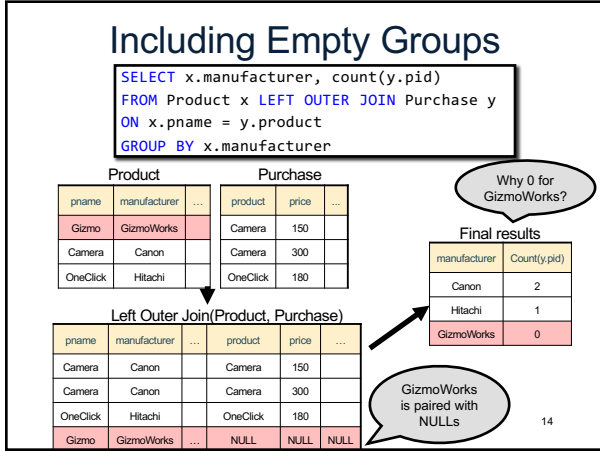

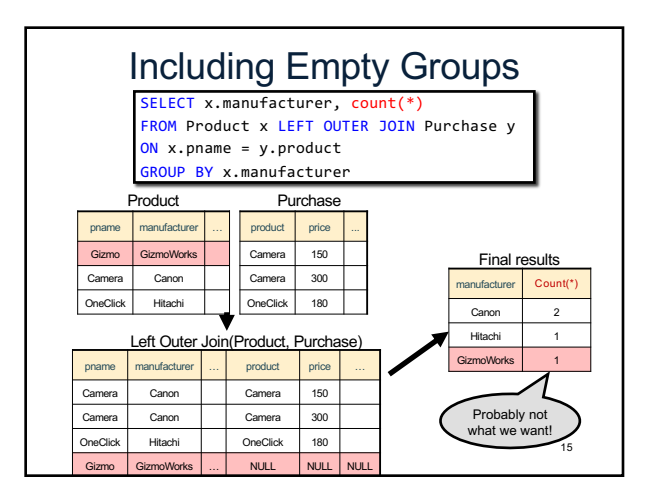

## What we have in our SQL toolbox • Projections (SELECT \* / SELECT c1, c2, ...) • Selections (aka filtering) (WHERE cond, HAVING) • Joins (inner and outer) • Aggregates • Group by • Inserts, updates, and deletes Make sure you read the textbook! CSE 414 - Autumn 2018 16

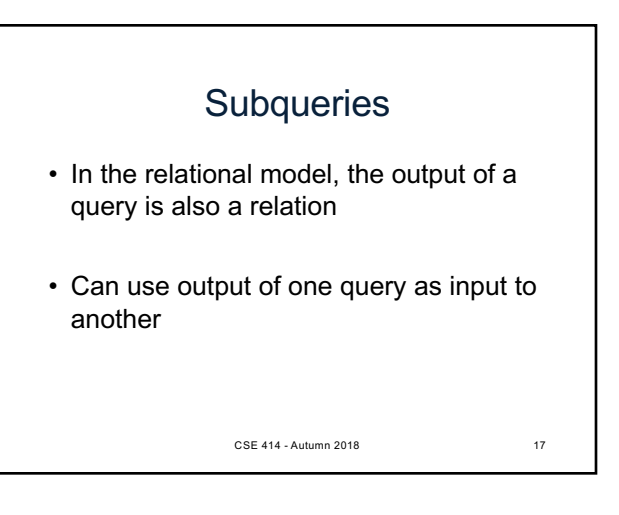

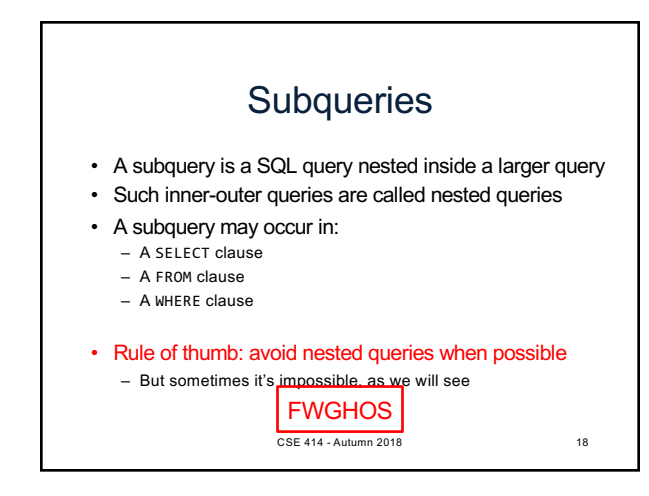

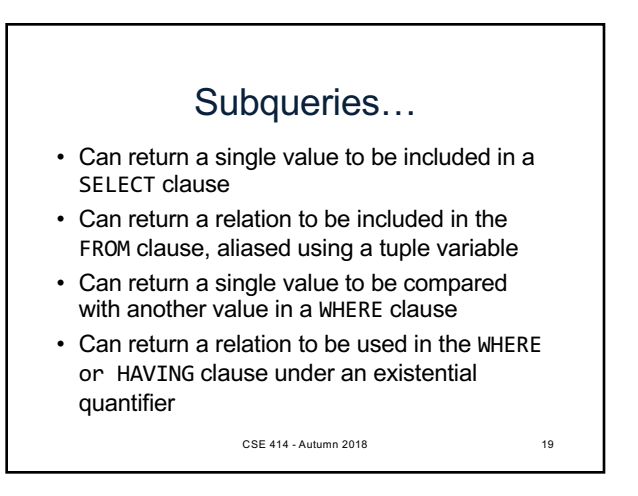

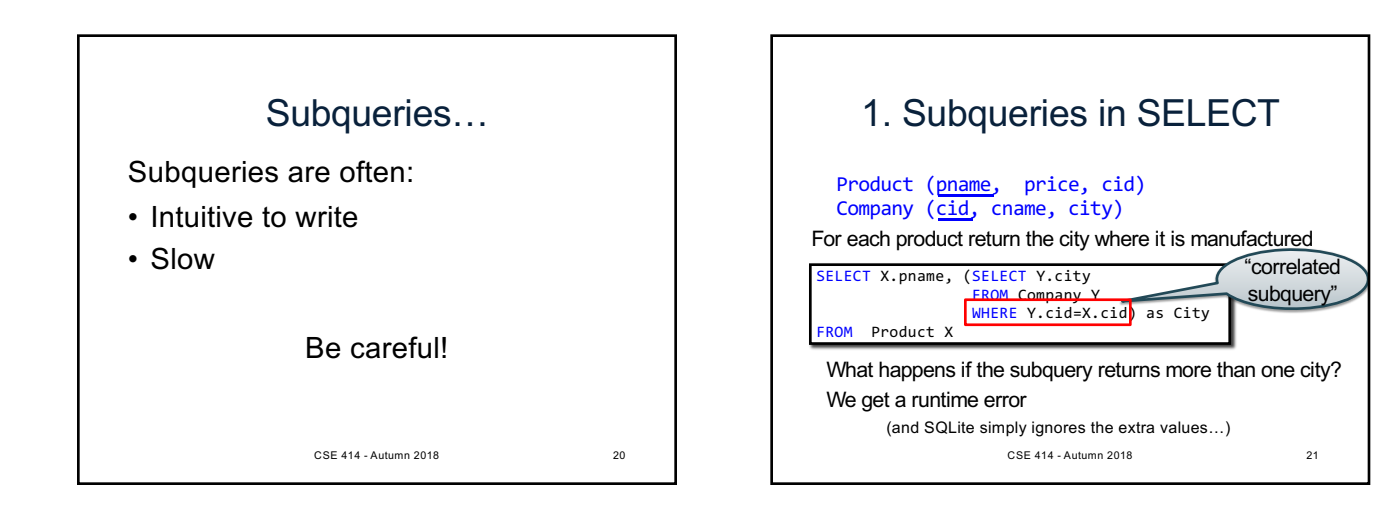

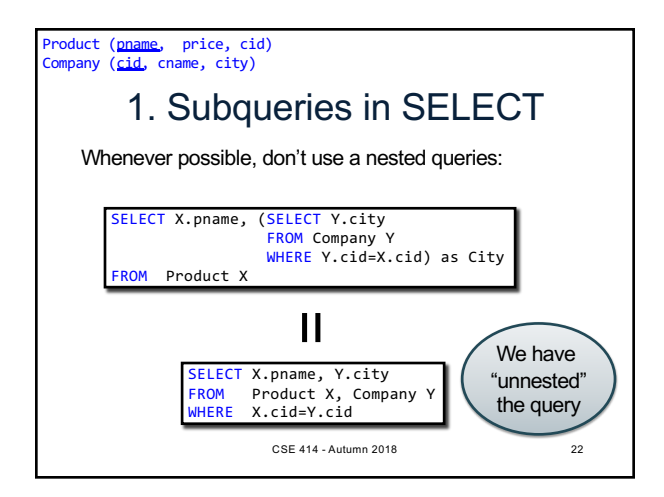

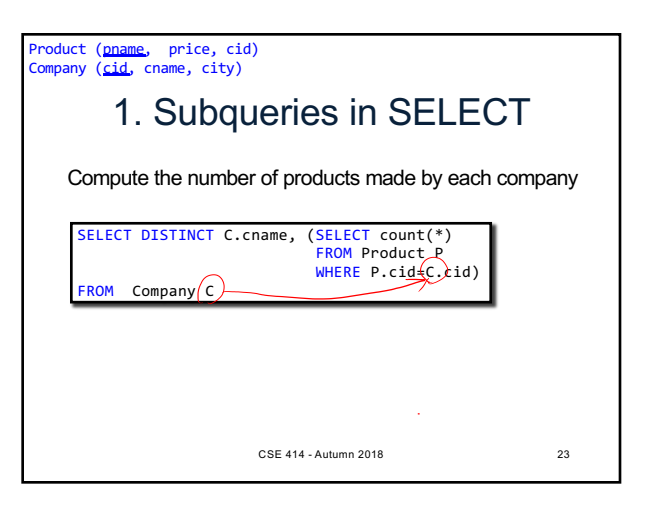

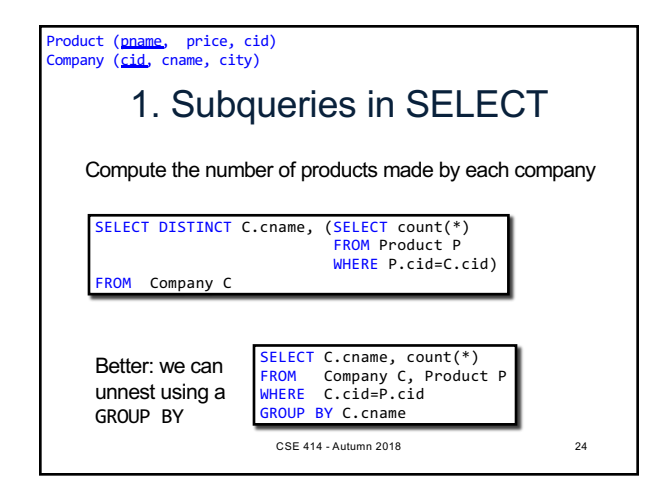

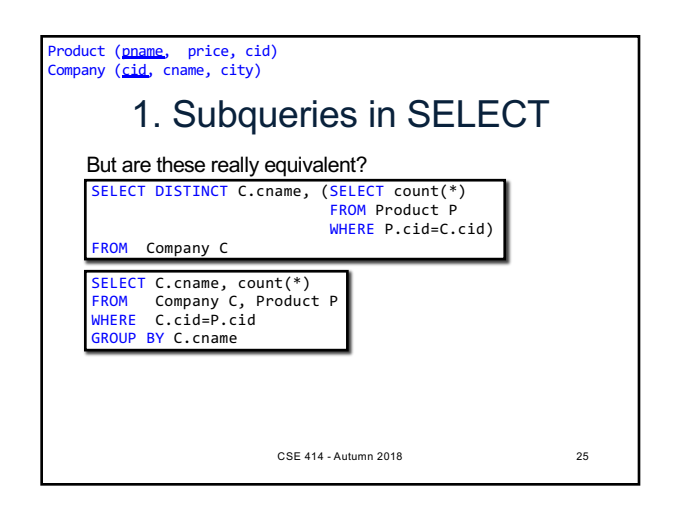

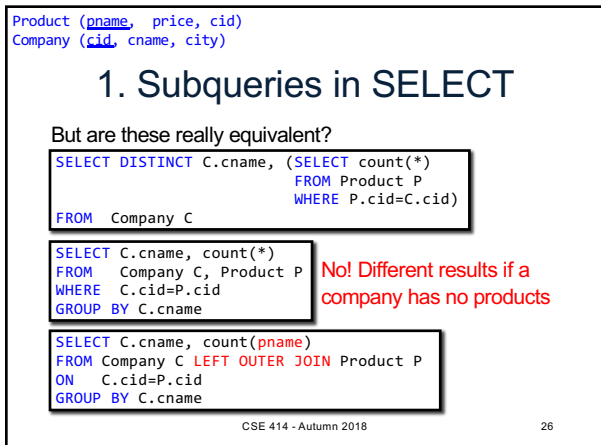

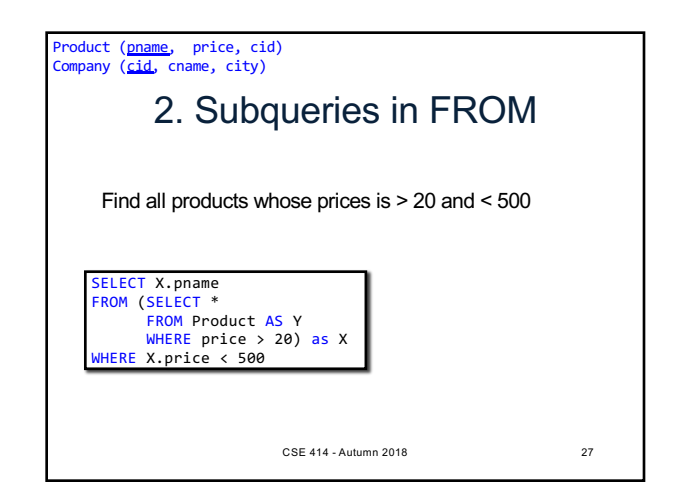

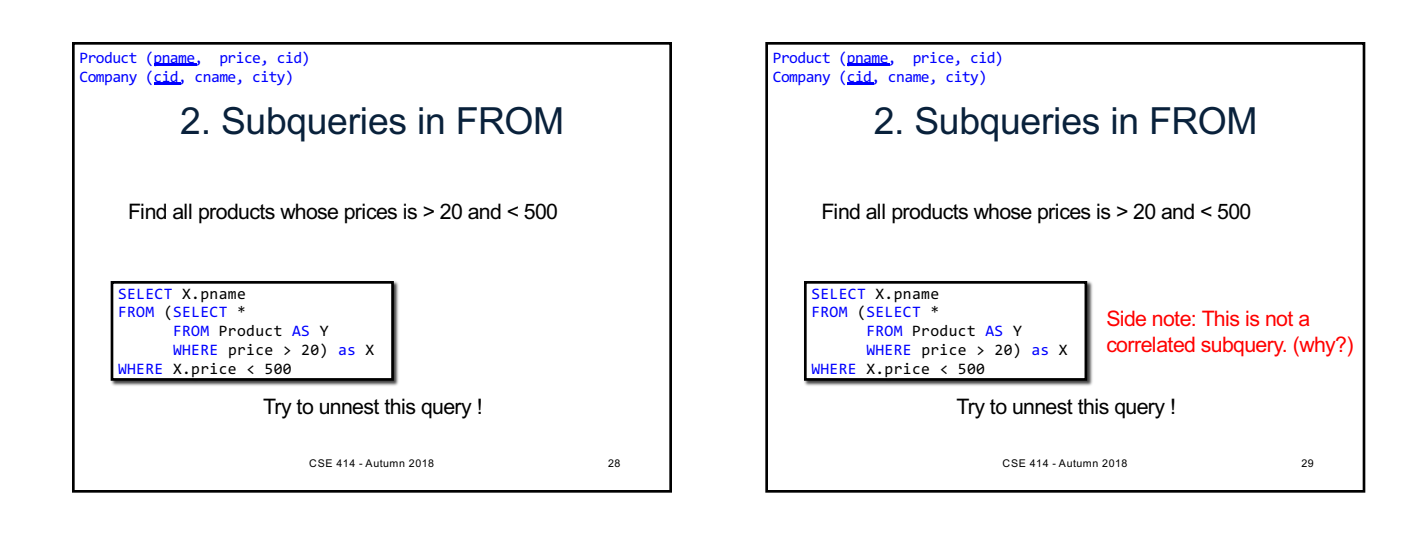

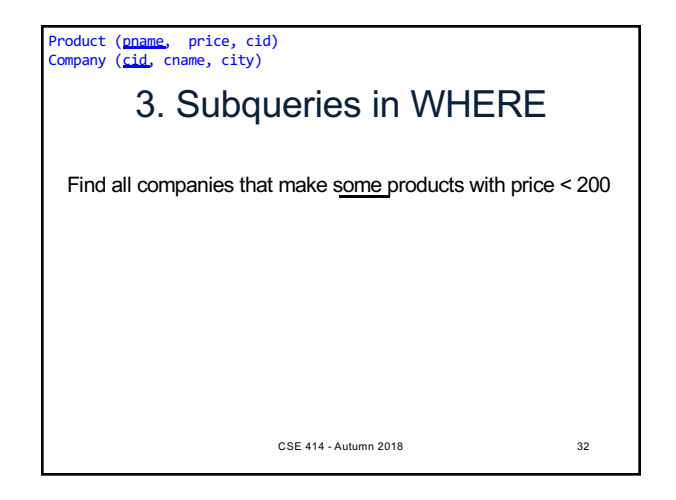

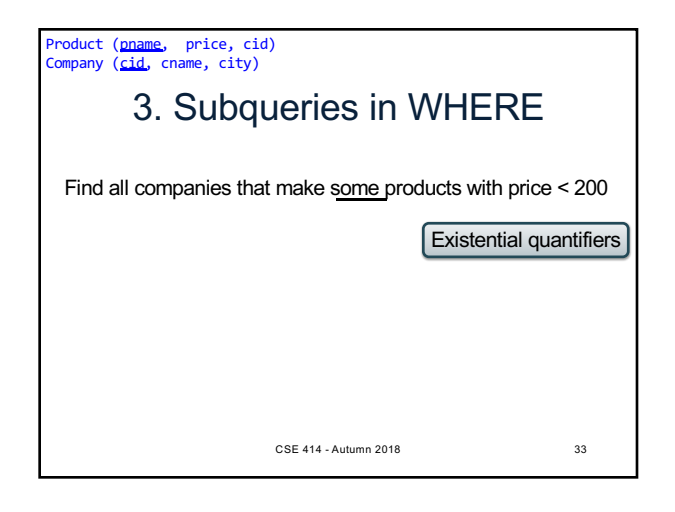

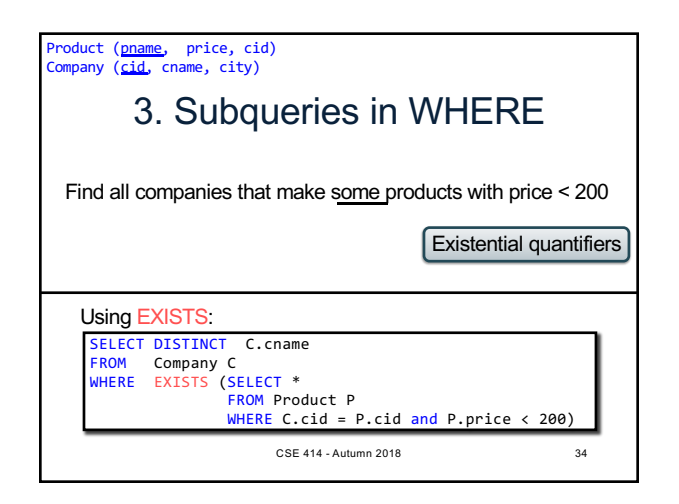

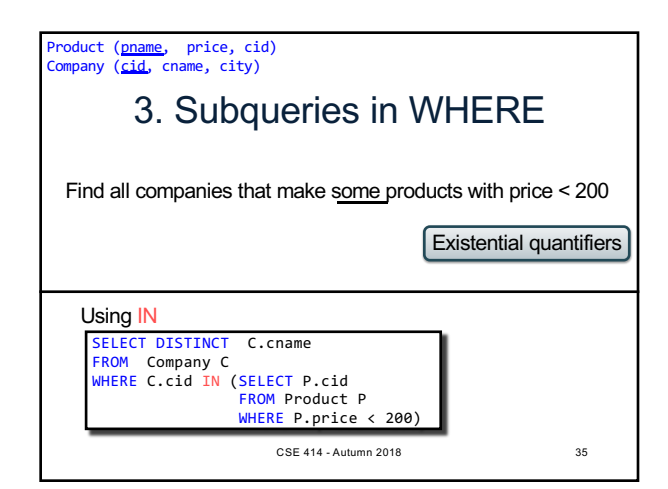

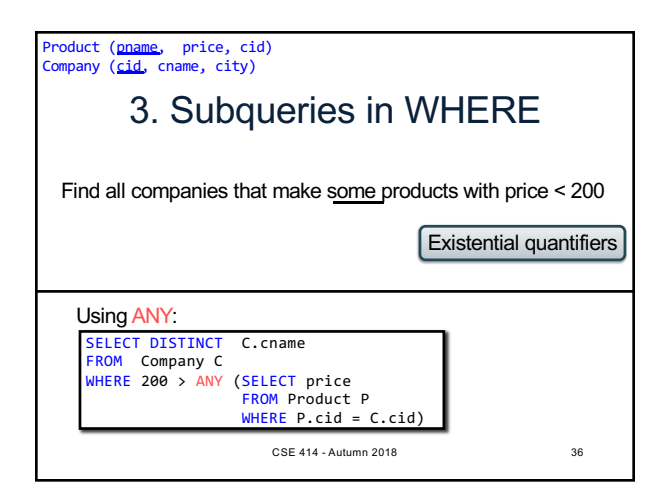

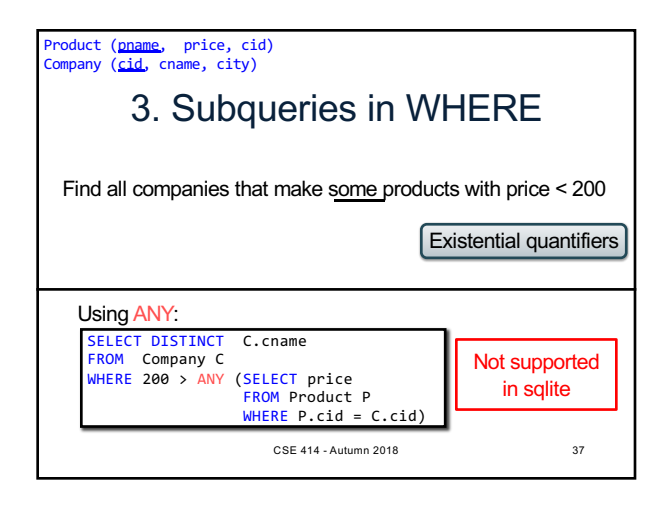

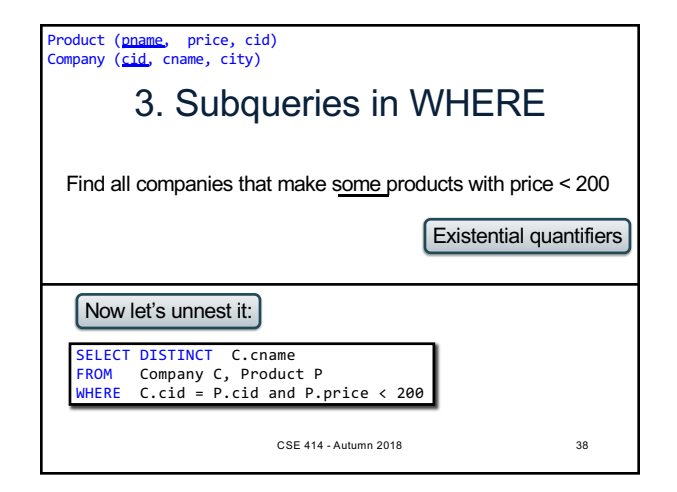

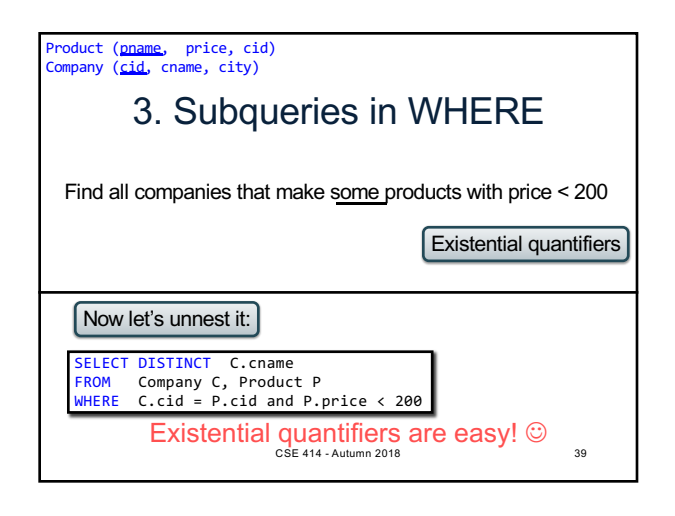

Product (<u>pname</u>, price, cid)<br>Company (<u>cid</u>, cname, city)

## 3. Subqueries in WHERE

Find all companies s.t. all their products have price < 200

same as:

Find all companies that make only products with price < 200

CSE 414 - Autumn 2018 40

3. Subqueries in WHERE CSE 414 - Autumn 2018 41 same as: Universal quantifiers Product (<u>pname</u>, price, cid)<br>Company (<u>cid</u>, cname, city) Find all companies that make only products with price < 200 Find all companies s.t. all their products have price < 200

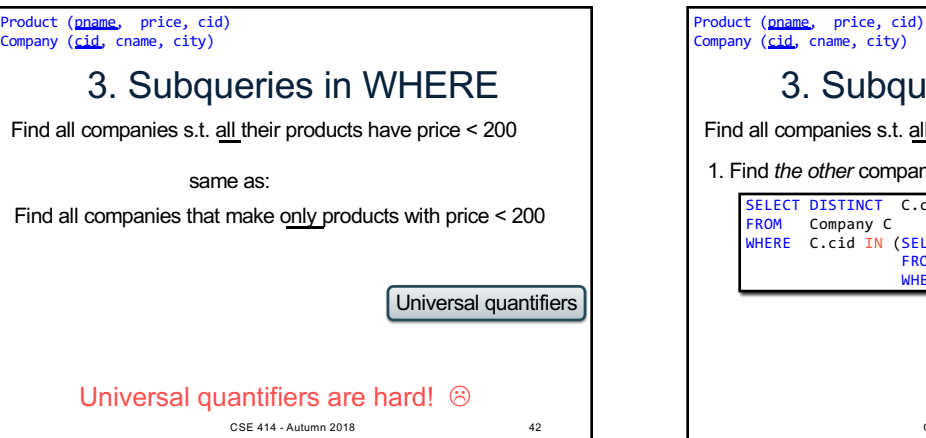

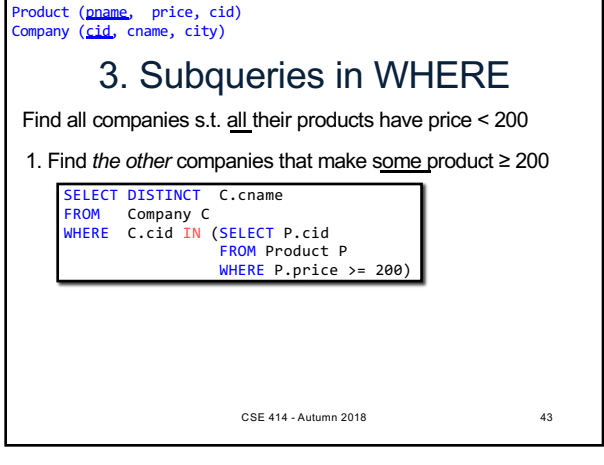

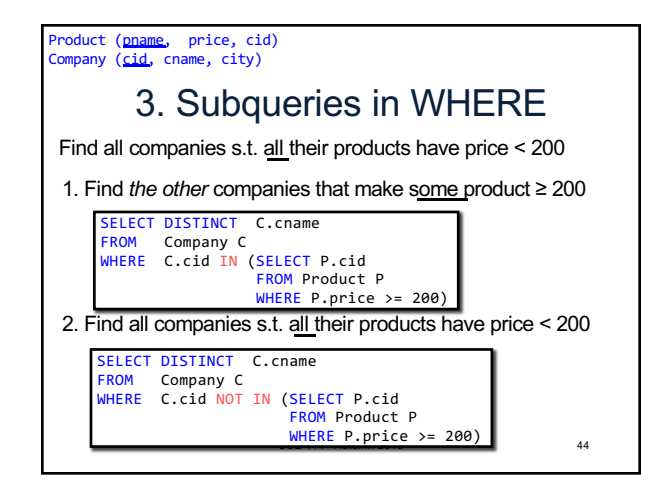

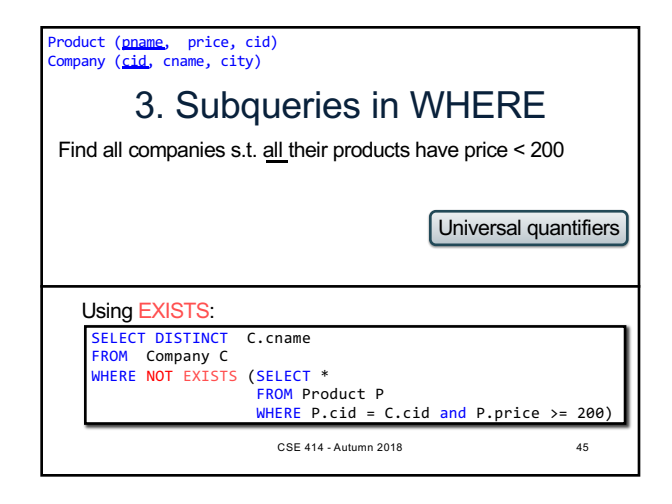

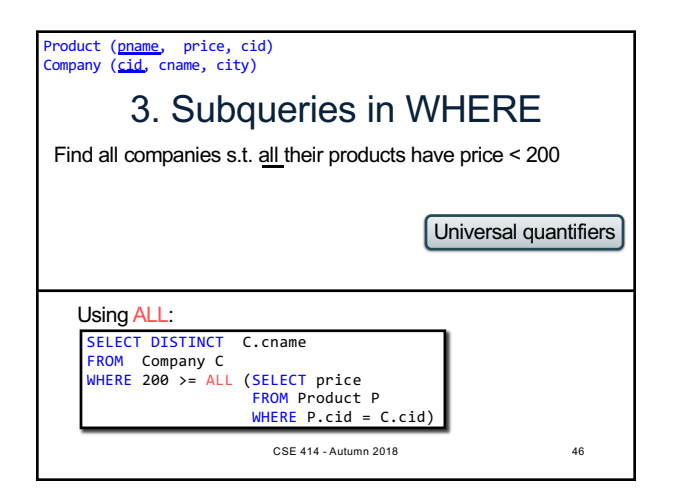

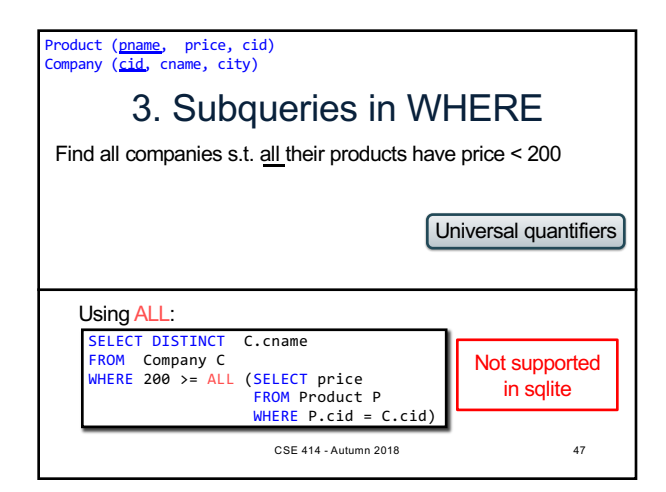

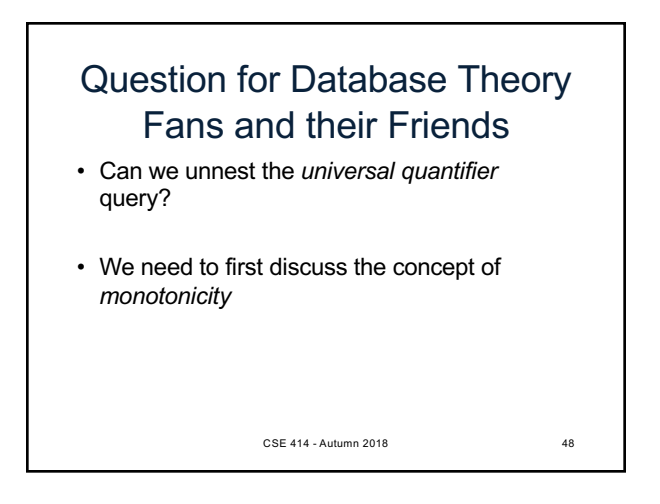

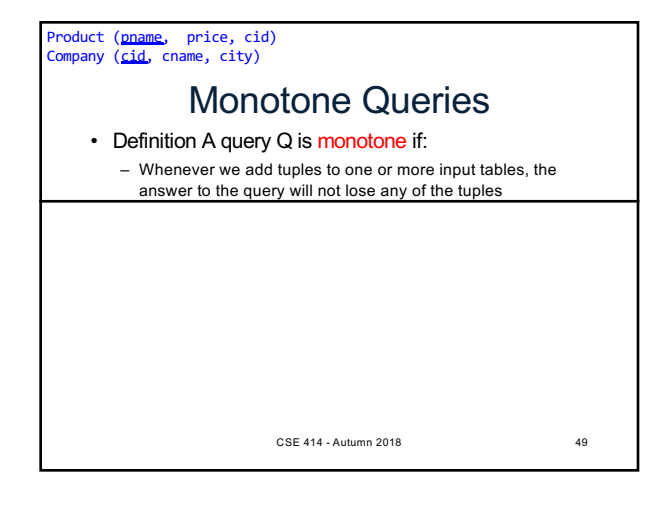

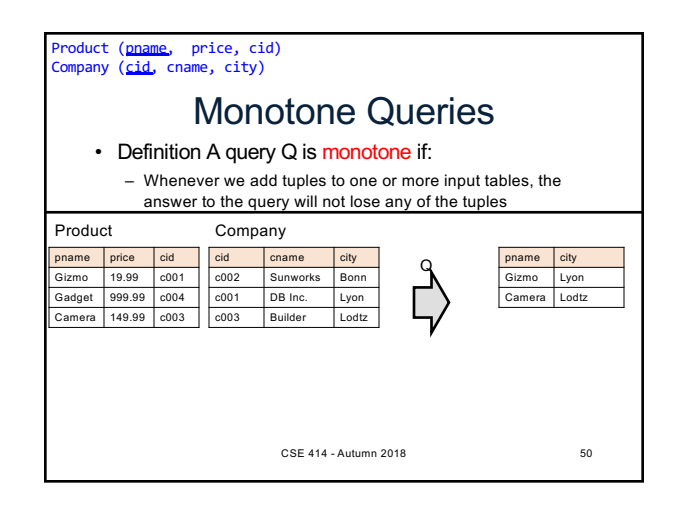

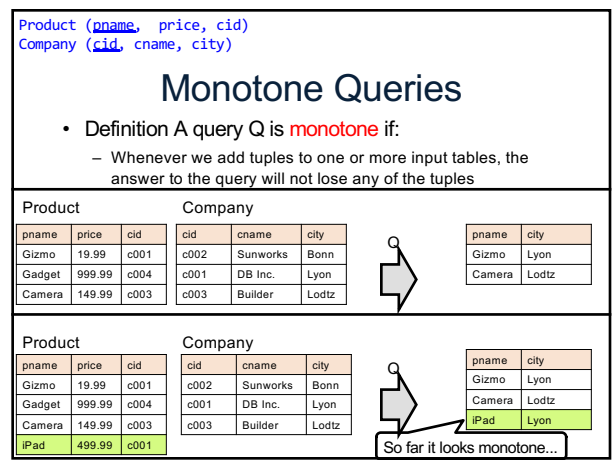

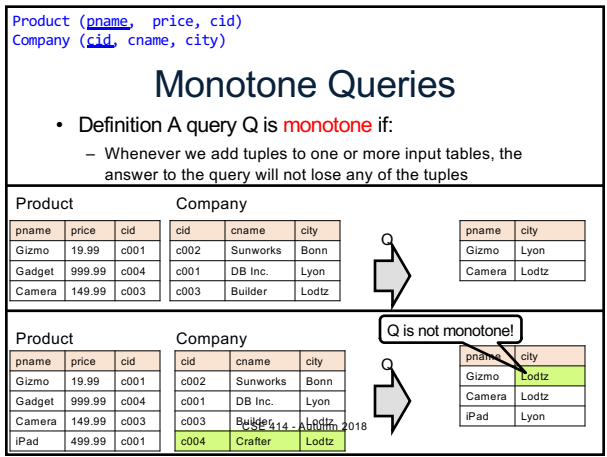

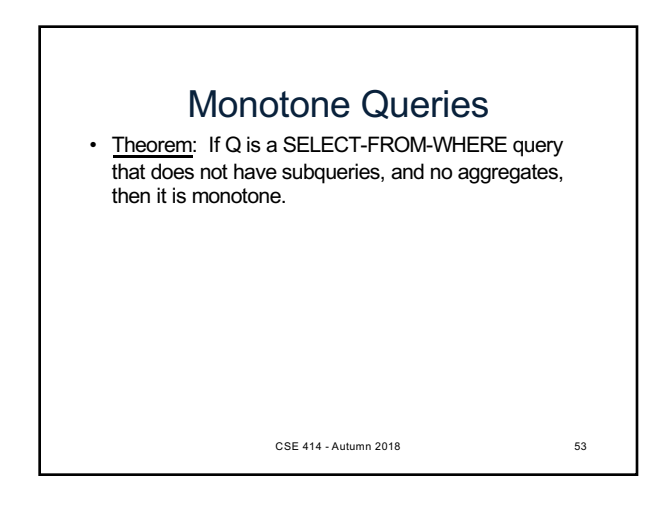

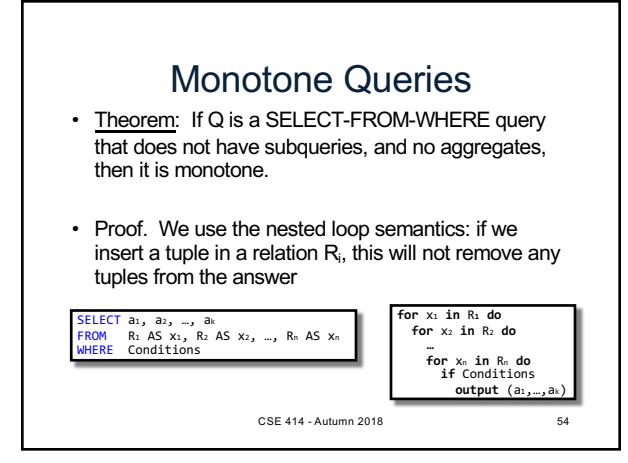

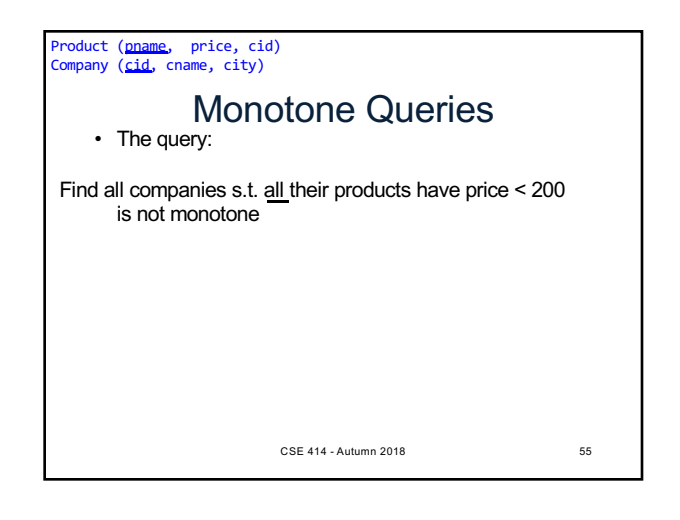

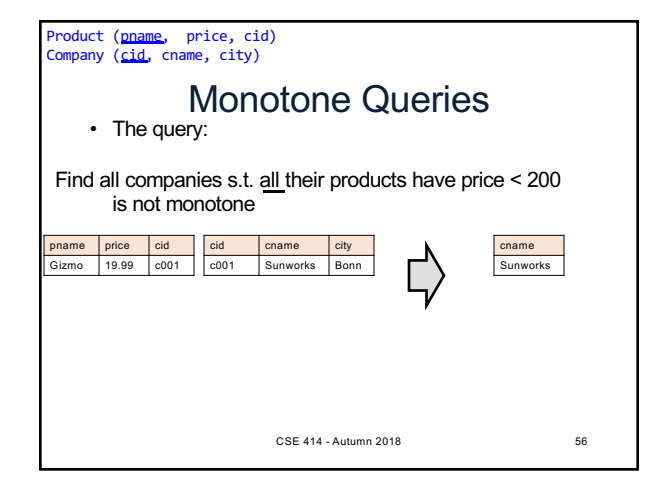

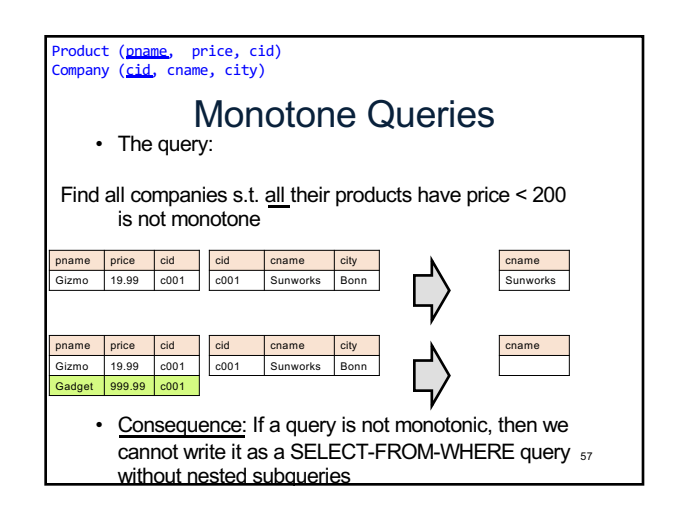

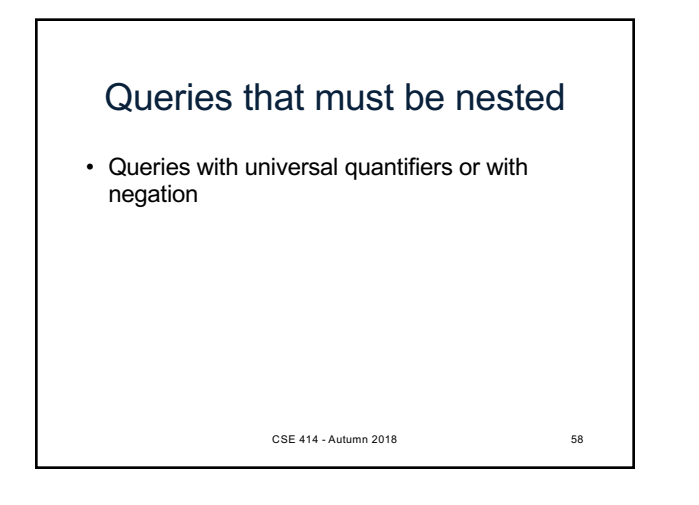

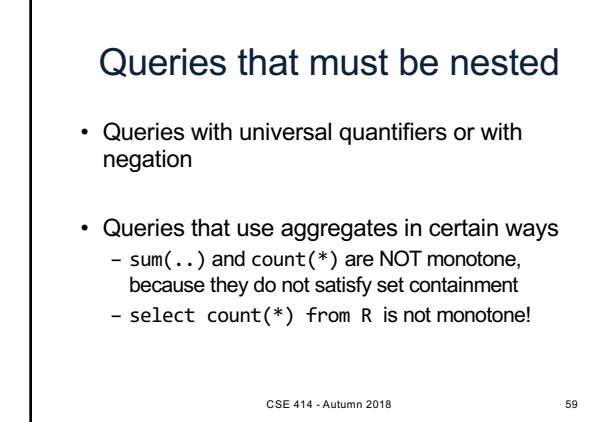

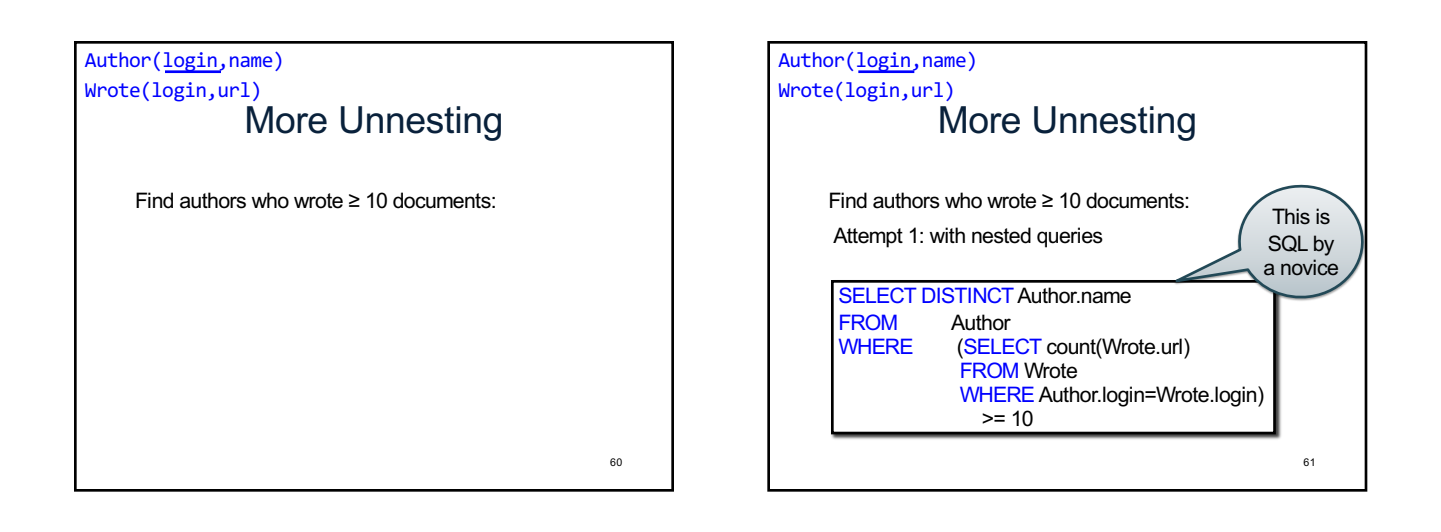

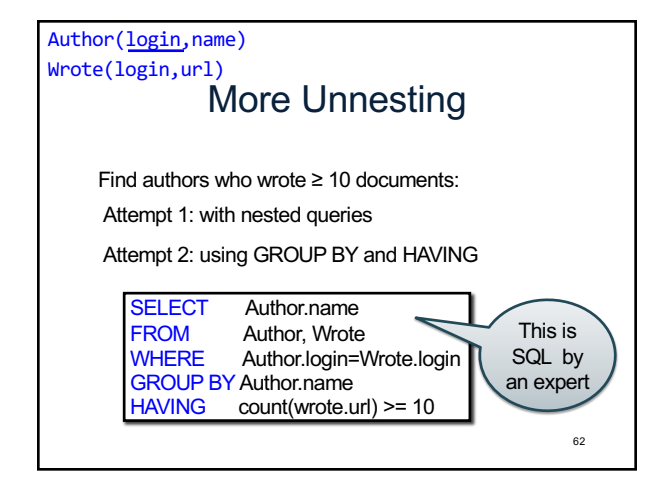

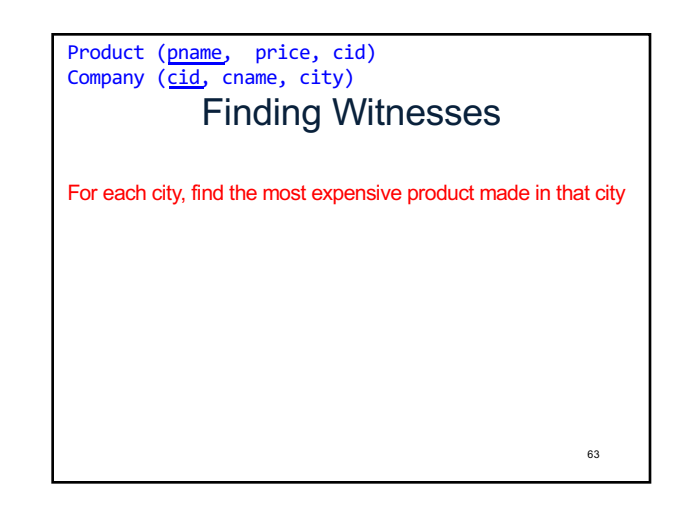

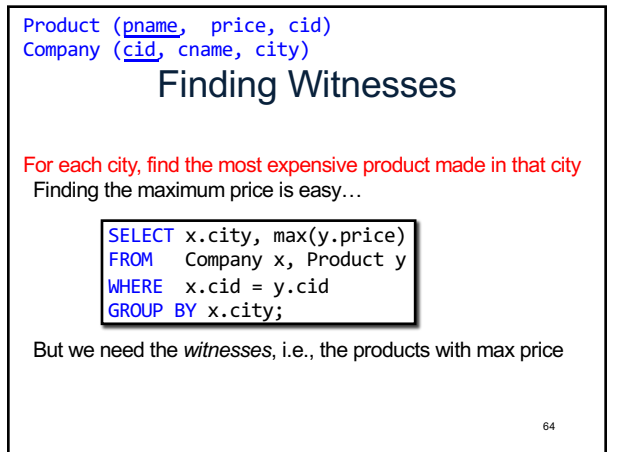

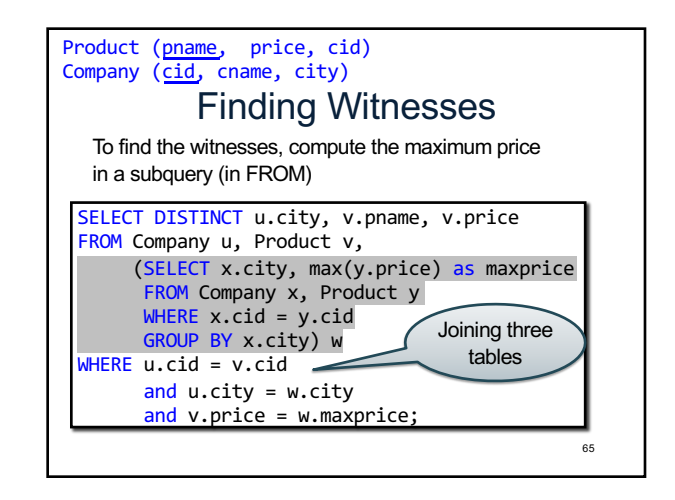

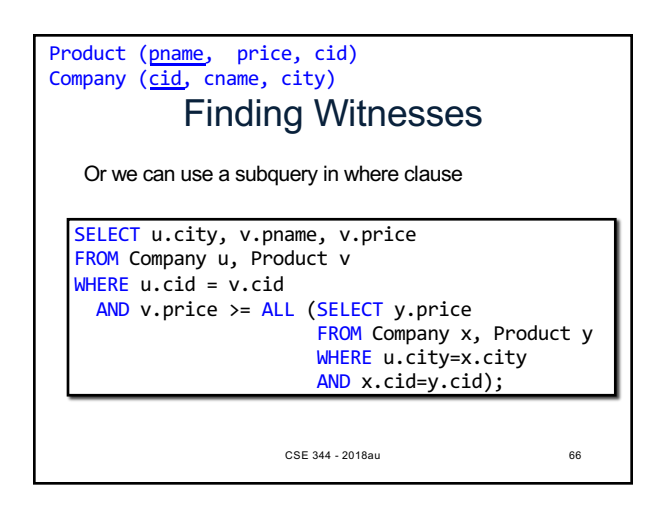

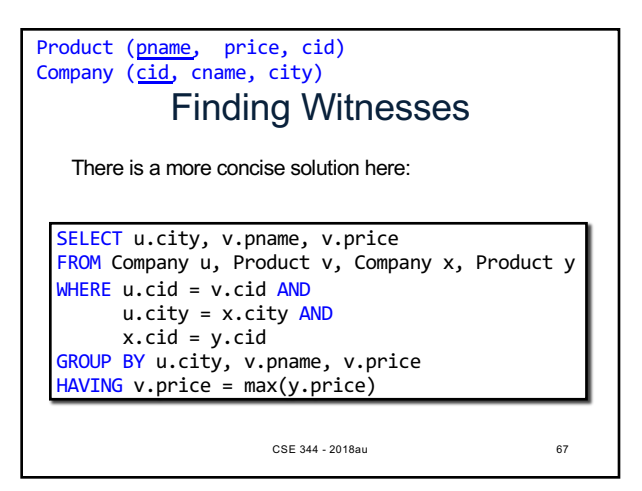